## Documentation overview, ThinkTop IO-Link

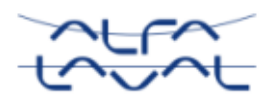

The IO-Link documentation is structured to support the following product use cases:

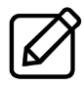

#### **Product review**

The product data and the product features, for choosing the right variant, are covered by the Product Leaflet.

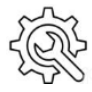

#### **Installation**

The installation instructions, for correct and safe installation, is part of the manual.

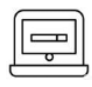

### **Automation integration**

The IO-Link process data and parameters, for setting up the PLC, are structured in the Interface Description documents.

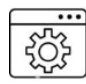

### **Configuration tool**

All files needed for importing the device descriptions (IODD) in a configuration tool is available as a single zip file which can be imported directly.

### **Instructions on how to import the IODD to an IO-Link configuration tool**

In order to configure the entire IO-Link system, configuration tools are required. The IO-Link configuration tools of the master manufacturers can import the IODDs.

The most convenient way to import the ThinkTop IODDs into the configuration tool is to download and import the complete zip-file.

Example: **Example:** [Configuration tool: LR Device from ifm]

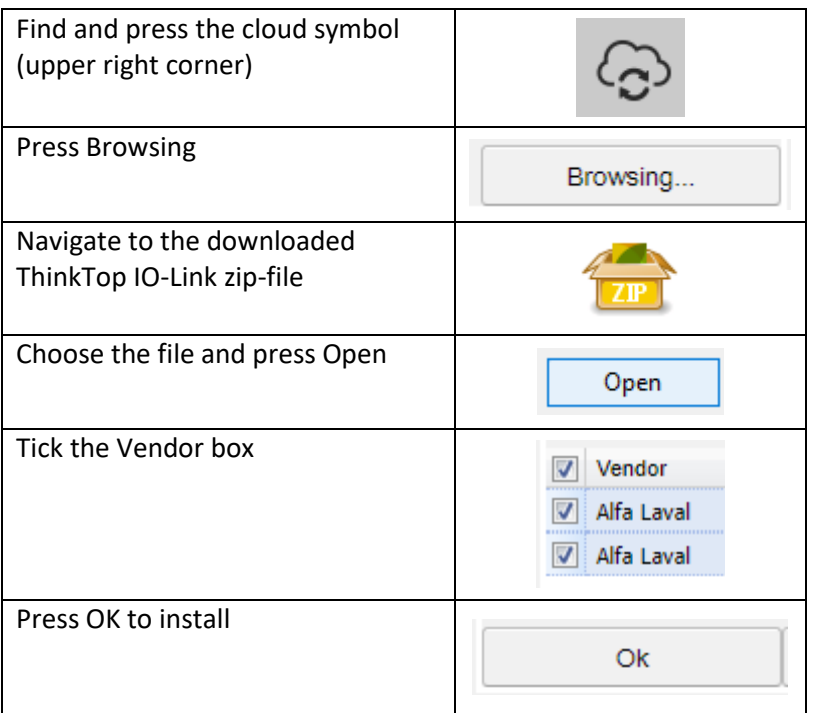

# ThinkTop firmware update, December 2021

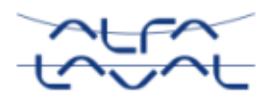

With the new functionality implemented in the ThinkTop V50 and V70's, new IODD's and Interface Descriptions have also been generated.

Both new and old IODD's are included in the 2<sup>nd</sup> revision of the "ThinkTop IO-Link zip-file". It's recommended to just add them all to the preferred configuration tool. The configuration tool will automatically match the correct IODD with the connected ThinkTop.

To determine which Interface Description, match the ThinkTop at hand, refer to the control board revision found inside the ThinkTop as shown in the picture here:

- The interface description marked "Before Dec. 2021" match ThinkTop control boards of revisions AA to AD which have the original firmware functionality.
- The interface description marked "After Dec. 2021" match ThinkTop control boards of revision AE or later which have the new additional functionality.

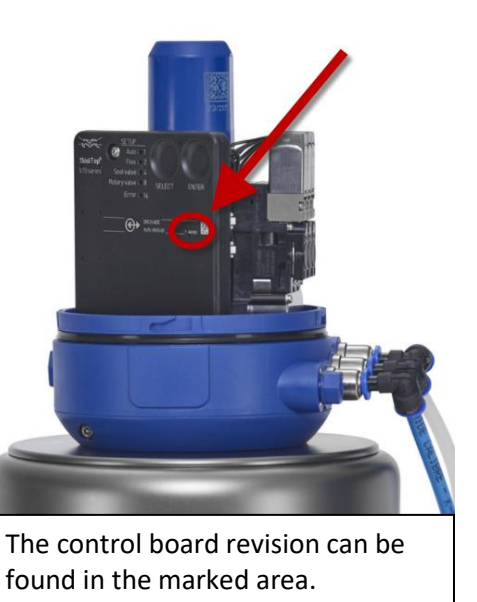